## Honeynets: Automatizando a Restauração de Honeypots de Alta Interatividade

#### Ricardo Makino<sup>1</sup>, Luiz Otávio Duarte<sup>1</sup>, Renato Yuzo<sup>1</sup>

1 Divisão de Segurança de Sistemas de Informação Centro de Tecnologia da Informação Renato Archer Ministério da Ciência e Tecnologia

#### GTS.13

**GTS.13 (Sao Paulo 20/06) ˜ [Honeynets: Automatizando a Restaurac¸ao de Honeypots](#page-75-0) ˜**

<span id="page-0-0"></span>**4 ロ ト 4 何 ト 4 ヨ ト 4** 

**Introducão** 

**[Ambiente Standalone](#page-25-0) [Ambiente Cliente X Servidor](#page-35-0) [Resultados Preliminares](#page-52-0) [Considerac¸oes Finais](#page-63-0) ˜**

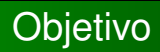

**[Objetivo](#page-1-0) Motivacão [Honeynets e Honeypots](#page-6-0) Restauração de Sistemas** 

Apresentar e discutir algumas soluções que podem ser empregadas na automatização do processo de restauração de *Honeypots* de alta interatividade.

<span id="page-1-0"></span>

**[Objetivo](#page-1-0) Motivacão [Honeynets e Honeypots](#page-6-0) Restauração de Sistemas** 

# **Motivacão**

#### Limitada disseminação do uso de *Honeynets* em organizações privadas. Causas:

- 
- 
- 

<span id="page-2-0"></span>**KO K K R K K 3 K K** 

**[Objetivo](#page-1-0) Motivacão [Honeynets e Honeypots](#page-6-0) Restauração de Sistemas** 

# Motivacão

Limitada disseminação do uso de *Honeynets* em organizações privadas. Causas:

- Desconhecimento sobre a tecnologia;
- 
- $\bullet$  Necessidade de mão de obra qualificada.

 $\left\{ \begin{array}{ccc} 1 & 1 & 1 & 1 & 1 \\ 1 & 1 & 1 & 1 & 1 \\ 1 & 1 & 1 & 1 & 1 \\ 1 & 1 & 1 & 1 & 1 \\ 1 & 1 & 1 & 1 & 1 \\ 1 & 1 & 1 & 1 & 1 \\ 1 & 1 & 1 & 1 & 1 \\ 1 & 1 & 1 & 1 & 1 \\ 1 & 1 & 1 & 1 & 1 \\ 1 & 1 & 1 & 1 & 1 \\ 1 & 1 & 1 & 1 & 1 \\ 1 & 1 & 1 & 1 & 1 \\ 1 & 1 & 1 & 1 & 1 \\ 1 & 1 & 1 & 1 & 1$ 

**[Objetivo](#page-1-0) Motivacão [Honeynets e Honeypots](#page-6-0) Restauração de Sistemas** 

# Motivacão

Limitada disseminação do uso de *Honeynets* em organizações privadas. Causas:

- Desconhecimento sobre a tecnologia;
- $\bullet$  Manutenção, alta demanda de RH em esforços **efetivos;**
- $\bullet$  Necessidade de mão de obra qualificada.

**4 ロ ト 4 何 ト 4 ヨ ト 4** 

**[Objetivo](#page-1-0) Motivacão [Honeynets e Honeypots](#page-6-0) Restauração de Sistemas** 

# Motivacão

Limitada disseminação do uso de *Honeynets* em organizações privadas. Causas:

- Desconhecimento sobre a tecnologia;
- **Manutenção, alta demanda de RH em esforços efetivos;**
- $\bullet$  Necessidade de mão de obra qualificada.

<span id="page-5-0"></span>**4 ロ ト 4 何 ト 4 ヨ ト 4** 

#### **Introdução**

**[Ambiente Standalone](#page-25-0) [Ambiente Cliente X Servidor](#page-35-0) [Resultados Preliminares](#page-52-0) [Considerac¸oes Finais](#page-63-0) ˜** **[Objetivo](#page-1-0) Motivacão [Honeynets e Honeypots](#page-8-0) Restauração de Sistemas** 

## *Honeynets* e *Honeypots*

#### *Honeypots*;

- Alta Interatividade;
- 

<span id="page-6-0"></span>**K ロ ⊁ K 倒 ≯ K 差 ⊁ K 差 ⊁** 

**Introducão** 

**[Ambiente Standalone](#page-25-0) [Ambiente Cliente X Servidor](#page-35-0) [Resultados Preliminares](#page-52-0) [Considerac¸oes Finais](#page-63-0) ˜** **[Objetivo](#page-1-0) Motivacão [Honeynets e Honeypots](#page-8-0) Restauração de Sistemas** 

## *Honeynets* e *Honeypots*

*Honeypots*;

- Alta Interatividade;
- Baixa Interatividade.

(ロトイ部)→ (唐)→ (唐)

**Introducão** 

**[Ambiente Standalone](#page-25-0) [Ambiente Cliente X Servidor](#page-35-0) [Resultados Preliminares](#page-52-0) [Considerac¸oes Finais](#page-63-0) ˜** **[Objetivo](#page-1-0) Motivacão [Honeynets e Honeypots](#page-6-0) Restauração de Sistemas** 

## *Honeynets* e *Honeypots*

*Honeypots*;

- Alta Interatividade;
- Baixa Interatividade.

*Honeynets*.

<span id="page-8-0"></span>(ロトイ部)→ (唐)→ (唐)

<span id="page-9-0"></span>**[Objetivo](#page-1-0) Motivacão [Honeynets e Honeypots](#page-6-0) Restauração de Sistemas** 

## Restauração de Sistemas

Restaurar: (lat restaurare) vtd 1 Instaurar de novo. vtd 2 Repor no primitivo estado. vpr 3 Restabelecer-se. vtd 4 Tornar a pôr em vigor. vtd 5 Dar novo esplendor a. vtd 6 Consertar, reparar, retocar. vtd 7 Restituir ao poder. vtd 8 *Inform* Retornar um arquivo a sua condição inicial antes de qualquer modificação ser efetuada. *Fonte: Michaelis*

**Introducão** 

**[Ambiente Standalone](#page-25-0) [Ambiente Cliente X Servidor](#page-35-0) [Resultados Preliminares](#page-52-0) [Considerac¸oes Finais](#page-63-0) ˜** **[Objetivo](#page-1-0) Motivacão [Honeynets e Honeypots](#page-6-0) Restauração de Sistemas** 

# Métodos de Restauração

Existem diversos métodos de restauração de Sistemas Operacionais.

- - · Funciona criando um ponto de restauração do sistema
- - Funciona através da realização de imagens do disco,
- - $\sqrt{m}$   $\rightarrow$   $\sqrt{m}$   $\rightarrow$   $\sqrt{m}$

4 **D F** 

**[Objetivo](#page-1-0) Motivacão [Honeynets e Honeypots](#page-6-0) Restauração de Sistemas** 

# Métodos de Restauração

Existem diversos métodos de restauração de Sistemas Operacionais.

- Congelamento de Estado
	- Funciona criando um ponto de restauração do sistema revertendo arquivos de configuração, arquivos e programas.
- - Funciona através da realização de imagens do disco,
- - Cria um sistema operacional virtual gêmeo onde as **K ロ ⊁ K 倒 ≯ K ミ ≯**

**[Objetivo](#page-1-0) Motivacão [Honeynets e Honeypots](#page-6-0) Restauração de Sistemas** 

# Métodos de Restauração

Existem diversos métodos de restauração de Sistemas Operacionais.

- Congelamento de Estado
	- Funciona criando um ponto de restauração do sistema revertendo arquivos de configuração, arquivos e programas.
- **•** Imagem
	- Funciona através da realização de imagens do disco, partição ou sistema de arquivos, dessa forma podendo restaurar o computador a um estado anterior.
- - Cria um sistema operacional virtual gêmeo onde as (ロ) ( 伊 ) ( 重 )

**[Objetivo](#page-1-0) Motivacão [Honeynets e Honeypots](#page-6-0) Restauração de Sistemas** 

# Métodos de Restauração

Existem diversos métodos de restauração de Sistemas Operacionais.

- Congelamento de Estado
	- Funciona criando um ponto de restauração do sistema revertendo arquivos de configuração, arquivos e programas.
- **•** Imagem
	- Funciona através da realização de imagens do disco, partição ou sistema de arquivos, dessa forma podendo restaurar o computador a um estado anterior.
- **•** Virtual Twin OS
	- Cria um sistema operacional virtual gêmeo onde as alterações executadas no Sistema Operacional são aplicadas apenas ao sistema virtual.

 $\leftarrow$   $\Box$ 

**[Objetivo](#page-1-0) Motivacão [Honeynets e Honeypots](#page-6-0) Restauração de Sistemas** 

#### Ferramentas Atuais

Atualmente existem diversas ferramentas, tanto em *Hardware* como em *Software* para restaurar sistemas entre elas:

- 
- 
- 
- 
- 
- 
- *g4u (Ghost for Unix)*.

**K ロ ト K 何 ト K ヨ ト K ヨ** 

**[Objetivo](#page-1-0) Motivacão [Honeynets e Honeypots](#page-6-0) Restauração de Sistemas** 

## Ferramentas Atuais

Atualmente existem diversas ferramentas, tanto em *Hardware* como em *Software* para restaurar sistemas entre elas:

- *ShadowUser Professional*;
- *Symantec Ghost*;
- *Deep Freeze*;
- *Acronis True Image*;
- *HDD Sheriff*;
- *EWF*;
- *g4u (Ghost for Unix)*.

**4 ロ ト 4 何 ト 4 ヨ ト 4** 

**[Objetivo](#page-1-0) Motivacão [Honeynets e Honeypots](#page-6-0) Restauração de Sistemas** 

#### Requisitos Interessantes

Para um sistema de restauração de Honeypots são requisitos interessantes:

- 
- 
- 
- 
- 

 $\sqrt{4}$   $\rightarrow$   $\sqrt{2}$   $\rightarrow$   $\sqrt{4}$ 

**[Objetivo](#page-1-0) Motivacão [Honeynets e Honeypots](#page-6-0) Restauração de Sistemas** 

#### Requisitos Interessantes

Para um sistema de restauração de *Honeypots* são requisitos interessantes:

- $\bullet$  Execução sem interação com usuário e remota para o armazenamento ou restauração do Sistema Operacional.
- 
- 
- 
- 

**K ロ ト K 何 ト K ヨ ト K ヨ** 

**[Objetivo](#page-1-0) Motivacão [Honeynets e Honeypots](#page-6-0) Restauração de Sistemas** 

#### Requisitos Interessantes

Para um sistema de restauração de *Honeypots* são requisitos interessantes:

- $\bullet$  Execução sem interação com usuário e remota para o armazenamento ou restauração do Sistema Operacional.
- $\bullet$  Adicão de scripts para modificar o ambiente a seu gosto;
- 
- 
- 

**K ロ ト K 何 ト K ヨ ト K ヨ** 

**[Objetivo](#page-1-0) Motivacão [Honeynets e Honeypots](#page-6-0) Restauração de Sistemas** 

#### Requisitos Interessantes

Para um sistema de restauração de *Honeypots* são requisitos interessantes:

- $\bullet$  Execução sem interação com usuário e remota para o armazenamento ou restauração do Sistema Operacional.
- $\bullet$  Adicão de scripts para modificar o ambiente a seu gosto;
- $\bullet$  Baixo custo de implantação do ambiente;
- 
- Funcionamento em diferentes tipos de hardwares, sem a

**K ロ ト K 何 ト K ヨ ト K ヨ** 

**[Objetivo](#page-1-0) Motivacão [Honeynets e Honeypots](#page-6-0) Restauração de Sistemas** 

## Requisitos Interessantes

Para um sistema de restauração de *Honeypots* são requisitos interessantes:

- $\bullet$  Execução sem interação com usuário e remota para o armazenamento ou restauração do Sistema Operacional.
- $\bullet$  Adicão de scripts para modificar o ambiente a seu gosto;
- · Baixo custo de implantação do ambiente;
- Solução independente do Sistema Operacional do *Honeypot*;
- Funcionamento em diferentes tipos de hardwares, sem a

**KO K K R K K 3 K K** 

**[Objetivo](#page-1-0) Motivacão [Honeynets e Honeypots](#page-6-0) Restauração de Sistemas** 

## Requisitos Interessantes

Para um sistema de restauração de *Honeypots* são requisitos interessantes:

- $\bullet$  Execução sem interação com usuário e remota para o armazenamento ou restauração do Sistema Operacional.
- $\bullet$  Adicão de scripts para modificar o ambiente a seu gosto;
- $\bullet$  Baixo custo de implantação do ambiente;
- Solução independente do Sistema Operacional do *Honeypot*;
- Funcionamento em diferentes tipos de hardwares, sem a necessidade do uso de tecnologias específicas.

**4 ロ ト 4 伺 ト 4 ミ ト** 

**Introducão** 

**[Ambiente Standalone](#page-25-0) [Ambiente Cliente X Servidor](#page-35-0) [Resultados Preliminares](#page-52-0) [Considerac¸oes Finais](#page-63-0) ˜** **[Objetivo](#page-1-0) Motivacão [Honeynets e Honeypots](#page-6-0) Restauração de Sistemas** 

## O Ambiente Proposto

Foram definidas duas propostas baseadas no método de restauração por imagem:

**K ロ ト K 何 ト K ヨ ト K ヨ** 

**[Objetivo](#page-1-0) Motivacão [Honeynets e Honeypots](#page-6-0) Restauração de Sistemas** 

#### O Ambiente Proposto

Foram definidas duas propostas baseadas no método de restauração por imagem:

Ambiente *Standalone*;

 $\left\{ \begin{array}{ccc} 1 & 1 & 1 & 1 & 1 \\ 1 & 1 & 1 & 1 & 1 \\ 1 & 1 & 1 & 1 & 1 \\ 1 & 1 & 1 & 1 & 1 \\ 1 & 1 & 1 & 1 & 1 \\ 1 & 1 & 1 & 1 & 1 \\ 1 & 1 & 1 & 1 & 1 \\ 1 & 1 & 1 & 1 & 1 \\ 1 & 1 & 1 & 1 & 1 \\ 1 & 1 & 1 & 1 & 1 \\ 1 & 1 & 1 & 1 & 1 \\ 1 & 1 & 1 & 1 & 1 \\ 1 & 1 & 1 & 1 & 1 \\ 1 & 1 & 1 & 1 & 1$ 

**[Objetivo](#page-1-0) Motivacão [Honeynets e Honeypots](#page-6-0) Restauração de Sistemas** 

#### O Ambiente Proposto

Foram definidas duas propostas baseadas no metodo de ´ restauração por imagem:

Ambiente *Standalone*;

**• Ambiente Cliente x Servidor.** 

**4 ロ ト 4 何 ト 4 ヨ ト 4** 

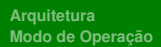

#### *Standalone*

#### O Ambiente *Standalone*

**GTS.13 (São Paulo 20/06) Honeynets: Automatizando a Restauração de Honeypots** 

**K ロ ⊁ K 倒 ≯ K ミ ⊁ K ミ ⊁** 

 $298$ 

<span id="page-25-0"></span>Ē.

**[Arquitetura](#page-26-0) Modo de Operação** 

## **Arquitetura**

Esta arquitetura é baseada em um computador, que faz o papel tanto do *Honeypot* quanto do Sistema de Restauração.

<span id="page-26-0"></span>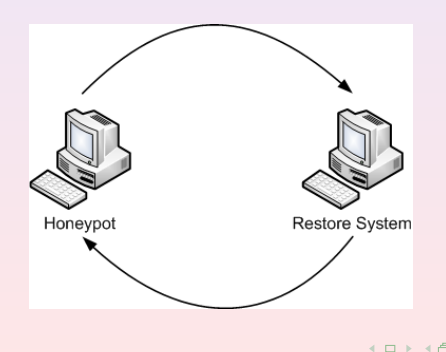

**[Arquitetura](#page-26-0) Modo de Operação** 

#### Particionamento

No ambiente *standalone* o disco rígido é dividido em três particões:

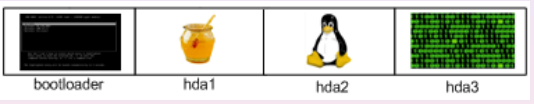

- o hda2 Ambiente de Restauração (GNU/Linux);
- 

4 0 8

 $\overline{AB}$   $\rightarrow$   $\overline{AB}$   $\rightarrow$   $\overline{AB}$ 

**[Arquitetura](#page-26-0) Modo de Operação** 

#### Particionamento

No ambiente *standalone* o disco rígido é dividido em três partições:

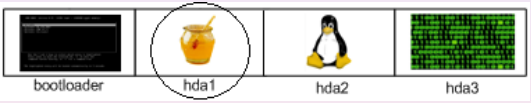

hda1 - Sistema Operacional do *Honeypot*;

**4 ロ ト 4 何 ト 4 ヨ ト 4** 

**[Arquitetura](#page-26-0) Modo de Operação** 

#### Particionamento

No ambiente *standalone* o disco rígido é dividido em três partições:

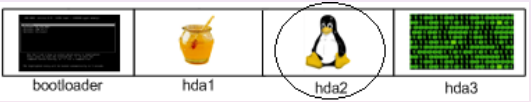

- 
- $\bullet$  hda2 Ambiente de Restauração (GNU/Linux);

**K ロ ト K 何 ト K ヨ ト K ヨ** 

**[Arquitetura](#page-26-0) Modo de Operação** 

#### Particionamento

No ambiente *standalone* o disco rígido é dividido em três particões:

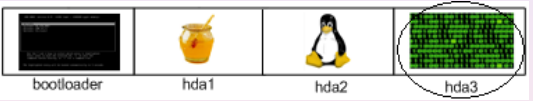

- 
- hda3 Armazenamento de Imagens.

**KENK RENKEN** 

**[Arquitetura](#page-26-0) Modo de Operação** 

#### Executar *Honeypot*

Na execução normal do computador o *bootloader* chama o Sistema Operacional do *Honeypot*.

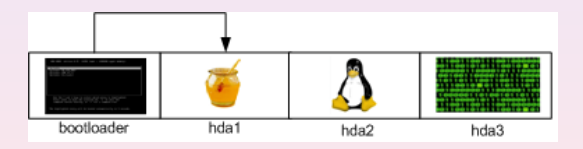

**GTS.13 (Sao Paulo 20/06) ˜ [Honeynets: Automatizando a Restaurac¸ao de Honeypots](#page-0-0) ˜**

<span id="page-31-0"></span>**K ロ ト K 何 ト K ヨ ト K ヨ** 

**[Arquitetura](#page-26-0) Modo de Operação** 

#### Restaurar ou Armazenar

Quando é necessário restaurar ou armazenar a imagem do *Honeypot*, o *bootloader* chama o Sistema de Restauração.

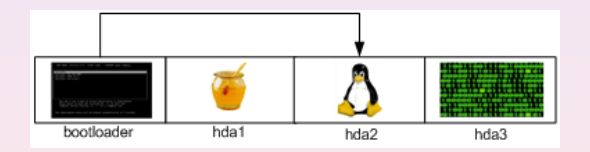

**GTS.13 (São Paulo 20/06) Honeynets: Automatizando a Restauração de Honeypots** 

**[Arquitetura](#page-26-0) Modo de Operação** 

## Restaurar Imagem do *Honeypot*

Após o sistema iniciar, scripts são responsáveis por restaurar o *Honeypot* a partir de uma imagem armazenada.

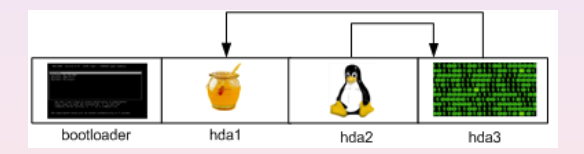

**GTS.13 (Sao Paulo 20/06) ˜ [Honeynets: Automatizando a Restaurac¸ao de Honeypots](#page-0-0) ˜**

4 0 8

 $\left\{ \bigoplus_k x_k \in \mathbb{R}^n \right\}$ 

**[Arquitetura](#page-26-0) Modo de Operação** 

### Armazenar Imagem do *Honeypot*

Quando:

- Sistema em estado original conhecido;
- Sistema comprometido.

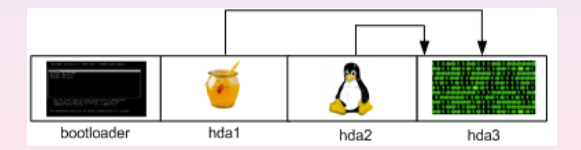

**GTS.13 (Sao Paulo 20/06) ˜ [Honeynets: Automatizando a Restaurac¸ao de Honeypots](#page-0-0) ˜**

**KENK RENKEN** 

**[Arquitetura](#page-36-0) Modo de Operação** 

#### Cliente X Servidor

#### O Ambiente Cliente X Servidor

GTS.13 (São Paulo 20/06) **→ Honeynets: Automatizando a Restauração de Honeypots** 

**K ロ ⊁ K 倒 ≯ K ミ ⊁ K ミ ⊁** 

 $298$ 

<span id="page-35-0"></span>Ē.
**[Arquitetura](#page-36-0) Modo de Operação** 

## **Arquitetura**

Esta arquitetura é baseada em diversos *Honeypots* clientes e um servidor configurado como Sistema de Restauração.

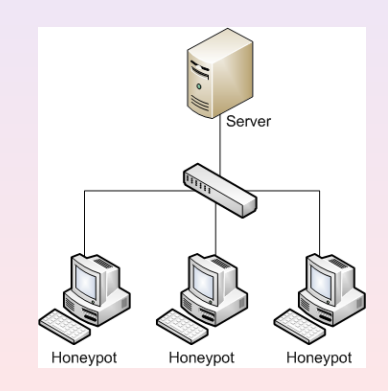

**GTS.13 (Sao Paulo 20/06) ˜ [Honeynets: Automatizando a Restaurac¸ao de Honeypots](#page-0-0) ˜**

<span id="page-36-0"></span>4 **EL F** 

**[Arquitetura](#page-36-0) Modo de Operação** 

# Pré-Requisitos

Para que este ambiente funcione corretamente são necessários alguns requisitos.

Suporte a *boot* remoto via PXE.

· Disco rígido relativamente grande.

4 0 8

 $\overline{AB}$   $\rightarrow$   $\overline{AB}$   $\rightarrow$   $\overline{AB}$ 

**[Arquitetura](#page-36-0) Modo de Operação** 

# Pré-Requisitos

Para que este ambiente funcione corretamente são necessários alguns requisitos.

**o** Clientes

Suporte a *boot* remoto via PXE.

· Disco rígido relativamente grande.

**K ロ ト K 何 ト K ヨ ト K ヨ** 

**[Arquitetura](#page-36-0) Modo de Operação** 

# Pré-Requisitos

Para que este ambiente funcione corretamente são necessários alguns requisitos.

- **o** Clientes
	- Suporte a *boot* remoto via PXE.
- **•** Servidor
	- Disco rígido relativamente grande.

**K ロ ト K 何 ト K ヨ ト K** 

**Servicos** 

**[Arquitetura](#page-36-0) Modo de Operação** 

Além dos requisitos, são necessários serviços essenciais para o funcionamento do ambiente.

- 
- 

**K ロ ト K 何 ト K ヨ ト K ヨ** 

Servicos

**[Arquitetura](#page-36-0) Modo de Operação** 

Além dos requisitos, são necessários serviços essenciais para o funcionamento do ambiente.

- DHCPD
- o TFTPD
- **PARTIMAGED**
- **SYSLOGD**

**4 ロ ト 4 何 ト 4 ヨ ト 4** 

**[Arquitetura](#page-36-0) Modo de Operação** 

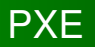

#### *Preboot Execution Environment* (PXE) é um ambiente para inicialização de Sistemas Operacionais através da interface de rede.

**GTS.13 (São Paulo 20/06) Honeynets: Automatizando a Restauração de Honeypots** 

<span id="page-42-0"></span>**KO K K R K K E K K** 

**[Arquitetura](#page-36-0) Modo de Operação** 

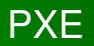

*Preboot Execution Environment* (PXE) é um ambiente para inicialização de Sistemas Operacionais através da interface de rede.

Ou seja não depende do disco rígido para inicializar.

<span id="page-43-0"></span>**4 ロ ト 4 何 ト 4 ヨ ト 4** 

**[Arquitetura](#page-36-0) Modo de Operação** 

## O Servidor

Na inicialização do servidor, os serviços necessários são disponibilizados para os clientes.

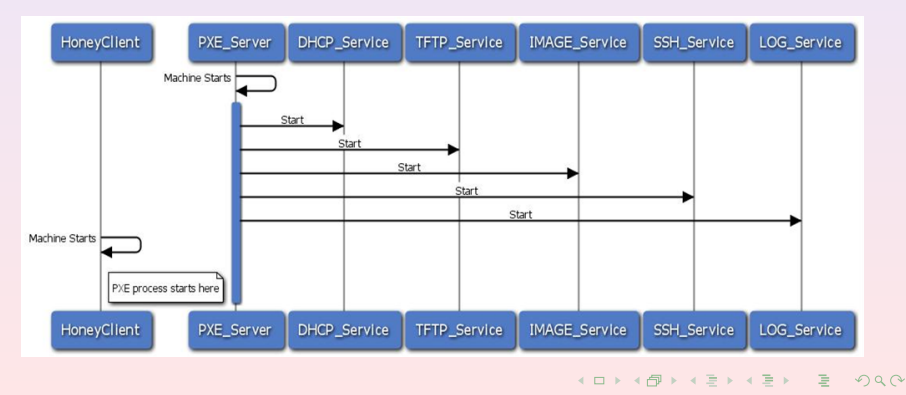

**GTS.13 (Sao Paulo 20/06) ˜ [Honeynets: Automatizando a Restaurac¸ao de Honeypots](#page-0-0) ˜**

**[Arquitetura](#page-36-0) Modo de Operação** 

## Inicializando o Honeypot

Ao inicializar o *Honeypot*, ele obtém um IP e um arquivo de configuração do PXE.

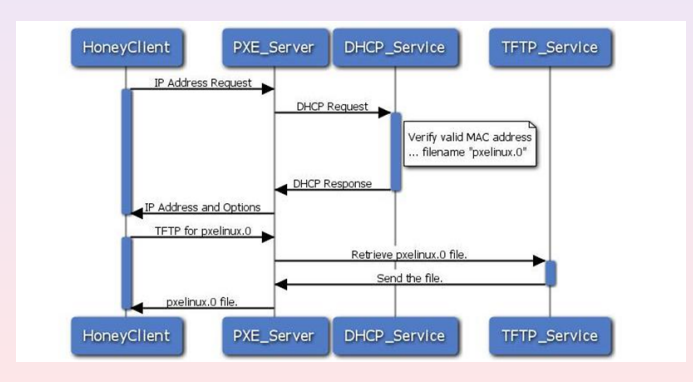

**GTS.13 (Sao Paulo 20/06) ˜ [Honeynets: Automatizando a Restaurac¸ao de Honeypots](#page-0-0) ˜**

**K ロ ▶ K 何 ▶ K ヨ ▶ K ヨ ▶** 

**[Arquitetura](#page-36-0) Modo de Operação** 

## Restaurar, Armazenar ou Executar?

A partir do arquivo de configuração é definida qual ação deve ser tomada.

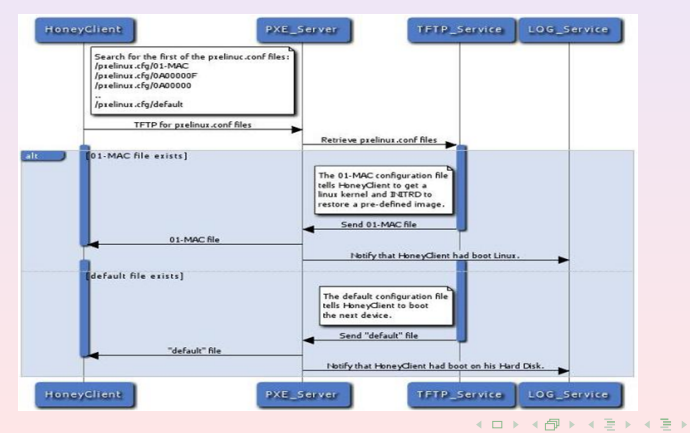

**GTS.13 (Sao Paulo 20/06) ˜ [Honeynets: Automatizando a Restaurac¸ao de Honeypots](#page-0-0) ˜**

 $QQ$ 

**[Arquitetura](#page-36-0) Modo de Operação** 

## Executar o *Honeypot*

Caso o arquivo indique a executação normal do *Honeypot*, este inicializa a partir do próprio disco rígido.

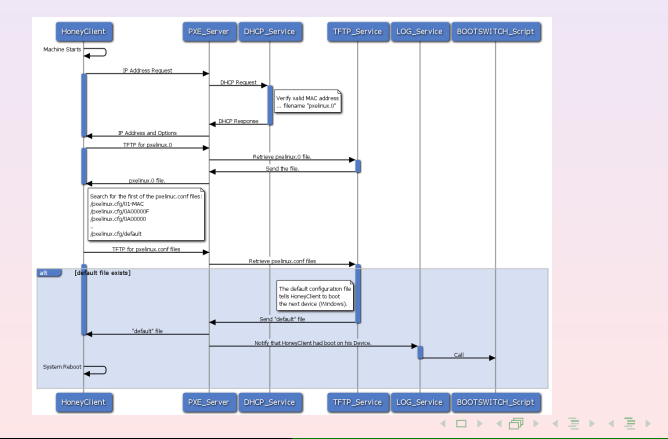

**GTS.13 (Sao Paulo 20/06) ˜ [Honeynets: Automatizando a Restaurac¸ao de Honeypots](#page-0-0) ˜**

**[Arquitetura](#page-36-0) Modo de Operação** 

#### Restaurar ou Armazenar Imagem

Caso o arquivo indique a restauração ou armazenamento do *Honeypot* o cliente baixa um *Kernel* e um *initrd* para inicializar o sistema.

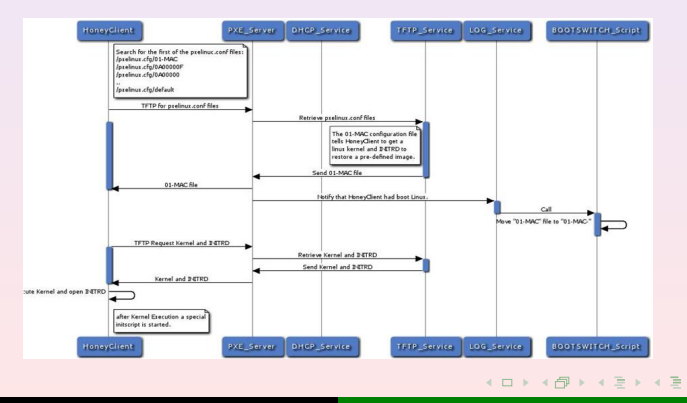

**GTS.13 (Sao Paulo 20/06) ˜ [Honeynets: Automatizando a Restaurac¸ao de Honeypots](#page-0-0) ˜**

 $QQ$ 

**[Arquitetura](#page-36-0) Modo de Operação** 

#### Restaurar ou Armazenar Imagem

Já com o sistema inicializado existe a possibilidade de armazenar ou restaurar a imagem do disco.

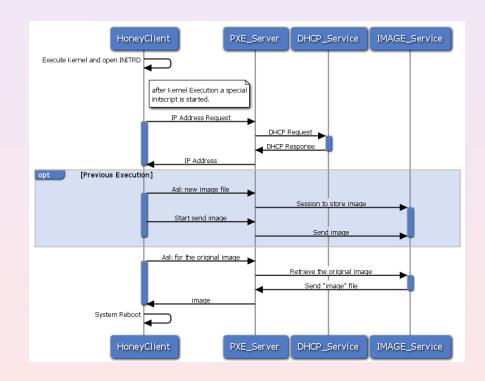

**GTS.13 (Sao Paulo 20/06) ˜ [Honeynets: Automatizando a Restaurac¸ao de Honeypots](#page-0-0) ˜**

**(ロ) (母)** 

 $298$ 

医牙骨下

**[Arquitetura](#page-36-0) Modo de Operação** 

## Restaurar Imagem do *Honeypot*

Na restauração do sistema são executados scripts que iniciam o processo enviando a imagem para o disco.

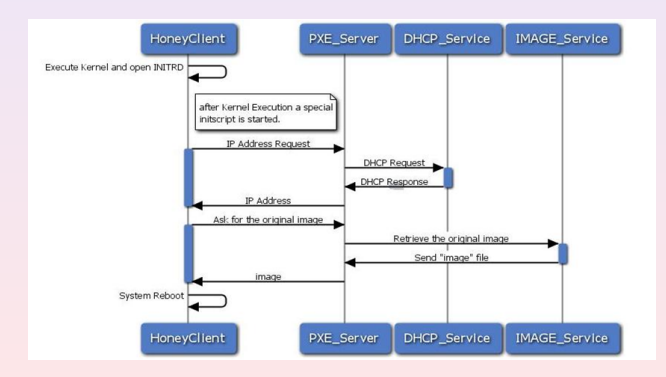

**GTS.13 (Sao Paulo 20/06) ˜ [Honeynets: Automatizando a Restaurac¸ao de Honeypots](#page-0-0) ˜**

イロト イ母 トイヨ トイヨト

**[Arquitetura](#page-36-0) Modo de Operação** 

## Armazenar Imagem do *Honeypot*

Para armazenar são executados scripts que iniciam o processo enviando a imagem do cliente para o servidor.

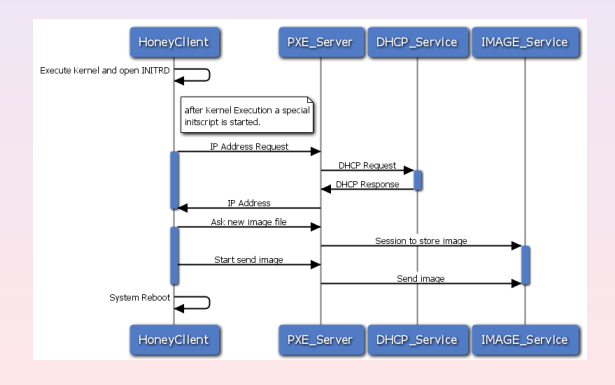

**GTS.13 (Sao Paulo 20/06) ˜ [Honeynets: Automatizando a Restaurac¸ao de Honeypots](#page-0-0) ˜**

イロト イ母 トイヨ トイヨ トー

*Setup*

**[Resultados Standalone](#page-54-0) [Resultados Cliente X Servidor](#page-57-0)**

Com o ambiente *Standalone* em execução, foram aferidos o uso de CPU e tempo para restauração de uma imagem.

- 
- $\circ$  2 GB de Memória RAM
- HD SAMSUNG SP0411N 40GB

O tamanho da imagem restaurada é de 4,67 GB armazenada em 1,42 GB.

 $\overline{AB}$   $\rightarrow$   $\overline{AB}$   $\rightarrow$   $\overline{AB}$ 

<span id="page-52-0"></span> $QQ$ 

**[Resultados Standalone](#page-54-0) [Resultados Cliente X Servidor](#page-57-0)**

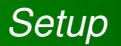

Com o ambiente *Standalone* em execução, foram aferidos o uso de CPU e tempo para restauração de uma imagem.

A configuração do computador é a seguinte:

- Processador AMD Sempron(tm) 2500+
- $\bullet$  2 GB de Memória RAM
- **HD SAMSUNG SP0411N 40GB**

O tamanho da imagem restaurada é de 4,67 GB armazenada em 1,42 GB.

(ロトイ部)→ (唐)→ (唐)

**[Resultados Standalone](#page-52-0) [Resultados Cliente X Servidor](#page-57-0)**

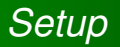

Com o ambiente *Standalone* em execução, foram aferidos o uso de CPU e tempo para restauração de uma imagem.

A configuração do computador é a seguinte:

- Processador AMD Sempron(tm) 2500+
- $\bullet$  2 GB de Memória RAM
- **HD SAMSUNG SP0411N 40GB**

O tamanho da imagem restaurada é de 4,67 GB armazenada em 1,42 GB.

<span id="page-54-0"></span>**4 ロ ト 4 何 ト 4 ヨ ト 4** 

**[Resultados Standalone](#page-52-0) [Resultados Cliente X Servidor](#page-57-0)**

#### Processamento

Média de uso de CPU pelo processo (nice -19)

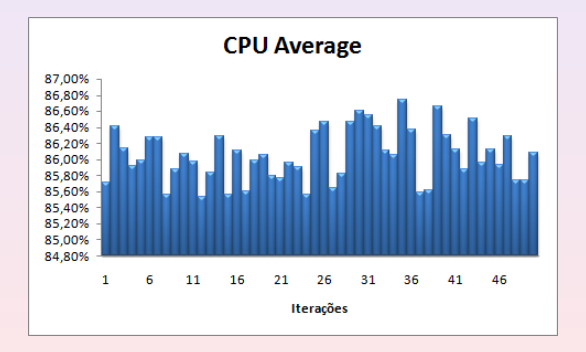

**GTS.13 (São Paulo 20/06) Honeynets: Automatizando a Restauração de Honeypots** 

**K ロ ⊁ K 倒 ≯ K ミ ⊁ K ミ** 

 $2990$ 

 $\mathbb{R}$ 

**[Resultados Standalone](#page-52-0) [Resultados Cliente X Servidor](#page-57-0)**

## Tempo

#### Tempo de restauração da imagem.

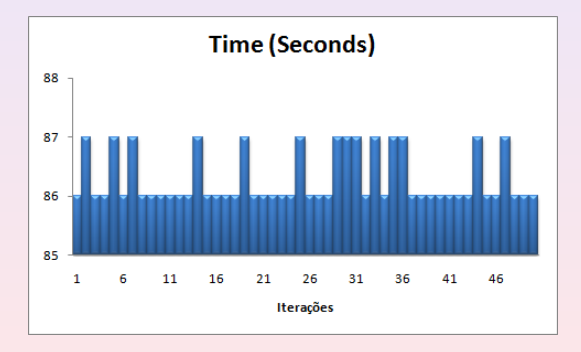

GTS.13 (São Paulo 20/06) *Noneynets: Automatizando a Restauração de Honeypots* 

**KO K K R K K 3 K K** 

画

**[Resultados Standalone](#page-52-0) [Resultados Cliente X Servidor](#page-58-0)**

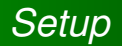

Com o ambiente Cliente X Servidor em execução, foram aferidos o uso de CPU, Memória e Rede no servidor e tempo para restauração de uma imagem padrão.

**GTS.13 (Sao Paulo 20/06) ˜ [Honeynets: Automatizando a Restaurac¸ao de Honeypots](#page-0-0) ˜**

<span id="page-57-0"></span>

**[Resultados Standalone](#page-52-0) [Resultados Cliente X Servidor](#page-57-0)**

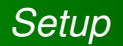

Com o ambiente Cliente X Servidor em execução, foram aferidos o uso de CPU, Memória e Rede no servidor e tempo para restauração de uma imagem padrão.

O tamanho da imagem restaurada é de 4,67 GB armazenada em 1,42 GB.

<span id="page-58-0"></span>**4 ロ ト 4 何 ト 4 ヨ ト 4** 

**[Resultados Standalone](#page-52-0) [Resultados Cliente X Servidor](#page-57-0)**

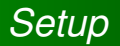

A configuração do servidor é a seguinte:

- Processador AMD Sempron(tm) 2500+
- $\bullet$  2 GB de Memória RAM
- **HD SAMSUNG SP0411N 40GB**
- Interface de Rede VIA VT6102 [Rhine-II]

 $\sqrt{m}$   $\rightarrow$   $\sqrt{m}$   $\rightarrow$   $\sqrt{m}$ 

**[Resultados Standalone](#page-52-0) [Resultados Cliente X Servidor](#page-57-0)**

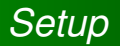

A configuração do cliente é a seguinte:

- Processador AMD Sempron(tm) 2500+
- $\bullet$  2 GB de Memória RAM
- **HD SAMSUNG SP0411N 40GB**
- Interface de Rede VIA VT6102 [Rhine-II]

 $\sqrt{m}$   $\rightarrow$   $\sqrt{m}$   $\rightarrow$   $\sqrt{m}$ 

**[Resultados Standalone](#page-52-0) [Resultados Cliente X Servidor](#page-57-0)**

#### Processamento x Memória x Rede

Porcentagem de uso de processamento, memória e rede no servidor.

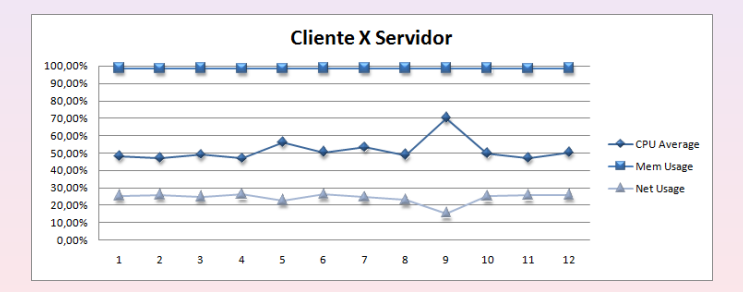

**∢ ロ ▶ ィ 何 ▶ ィ ヨ** 

 $\mathbf{p}$ E

**[Resultados Standalone](#page-52-0) [Resultados Cliente X Servidor](#page-57-0)**

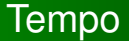

#### Tempo de restauração da imagem.

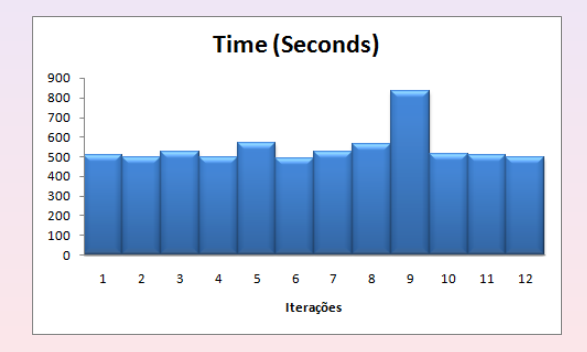

GTS.13 (São Paulo 20/06) *Noneynets: Automatizando a Restauração de Honeypots* 

 $4$  O  $\rightarrow$   $4$   $\overline{7}$   $\rightarrow$   $4$   $\overline{2}$   $\rightarrow$   $4$ 

E

**Conclusão [Contatos](#page-75-0)**

## **Atualmente**

Atualmente estes ambientes estão sendo utilizados em duas *Honeynets* em produção.

6 *Honeypots* Windows 2 *Honeypots* GNU/Linux 2 *Honeypots* GNU/Linux

<span id="page-63-0"></span>**K ロ ト K 何 ト K ヨ ト K ヨ** 

**Conclusão [Contatos](#page-75-0)**

## **Atualmente**

Atualmente estes ambientes estão sendo utilizados em duas *Honeynets* em produção.

- $\bullet$  CTI
	- 6 *Honeypots* Windows
	- 2 *Honeypots* GNU/Linux
- -
	- 2 *Honeypots* GNU/Linux

**K ロ ト K 何 ト K ヨ ト K ヨ** 

**Conclusão [Contatos](#page-75-0)**

## **Atualmente**

Atualmente estes ambientes estão sendo utilizados em duas *Honeynets* em produção.

- $\bullet$  CTI
	- 6 *Honeypots* Windows
	- 2 *Honeypots* GNU/Linux
- o INPF
	- 2 *Honeypots* Windows
	- 2 *Honeypots* GNU/Linux

<span id="page-65-0"></span> $\sqrt{m}$   $\rightarrow$   $\sqrt{m}$   $\rightarrow$   $\sqrt{m}$ 

**Conclusão [Contatos](#page-75-0)**

## **Outras Aplicacões**

Mas esta ferramenta não é restrita apenas a *Honeypots* de alta interatividade, ela também pode ser utilizada em outros ambientes:

- 
- 
- 
- 

**Conclusão [Contatos](#page-75-0)**

# Outras Aplicacões

Mas esta ferramenta não é restrita apenas a *Honeypots* de alta interatividade, ela também pode ser utilizada em outros ambientes:

- Sandboxes para análise de artefatos maliciosos;
- Laboratórios de Escolas:
- Quiosques em Cyber-cafés;
- **o** Lan-Houses.

**Conclusão [Contatos](#page-75-0)**

## Conclusão

O uso desta ferramenta para *Honeynets* se mostra viavel, ´ devidos a pontos positivos como:

- 
- 
- 
- 

 $\overline{AB}$   $\rightarrow$   $\overline{AB}$   $\rightarrow$   $\overline{AB}$ 

 $QQ$ 

**Conclusão [Contatos](#page-75-0)**

## Conclusão

O uso desta ferramenta para *Honeynets* se mostra viavel, ´ devidos a pontos positivos como:

#### **•** Facilidade de uso:

- 
- 
- 
- 

 $\overline{AB}$   $\rightarrow$   $\overline{AB}$   $\rightarrow$   $\overline{AB}$ 

 $QQ$ 

**Conclusão [Contatos](#page-75-0)**

## **Conclusão**

O uso desta ferramenta para *Honeynets* se mostra viavel, ´ devidos a pontos positivos como:

#### **•** Facilidade de uso:

- $\bullet$  Baixo custo de implantação e tempo de restauração;
- 
- 
- 

 $\overline{AB}$   $\rightarrow$   $\overline{AB}$   $\rightarrow$   $\overline{AB}$ 

**Conclusão [Contatos](#page-75-0)**

## Conclusão

O uso desta ferramenta para *Honeynets* se mostra viavel, ´ devidos a pontos positivos como:

- **•** Facilidade de uso:
- $\bullet$  Baixo custo de implantação e tempo de restauração;
- **Administração de Honeypots remotamente;**
- 
- 

**K ロ ト K 何 ト K ヨ ト K ヨ**
**Introducão [Ambiente Standalone](#page-25-0) [Ambiente Cliente X Servidor](#page-35-0) [Resultados Preliminares](#page-52-0) [Considerac¸oes Finais](#page-63-0) ˜**

**Conclusão [Contatos](#page-75-0)**

# Conclusão

O uso desta ferramenta para *Honeynets* se mostra viavel, ´ devidos a pontos positivos como:

- **•** Facilidade de uso:
- $\bullet$  Baixo custo de implantação e tempo de restauração;
- **Administração de** *Honeypots* **remotamente;**
- Possibilidade de armazenamento de sistema comprometido;
- 

**K ロ ト K 何 ト K ヨ ト K ヨ** 

**Introducão [Ambiente Standalone](#page-25-0) [Ambiente Cliente X Servidor](#page-35-0) [Resultados Preliminares](#page-52-0) [Considerac¸oes Finais](#page-63-0) ˜**

**Conclusão [Contatos](#page-75-0)**

# Conclusão

O uso desta ferramenta para *Honeynets* se mostra viavel, ´ devidos a pontos positivos como:

- **•** Facilidade de uso:
- Baixo custo de implantação e tempo de restauração;
- **Administração de Honeypots remotamente;**
- Possibilidade de armazenamento de sistema comprometido;
- Grande independência do Sistema Operacional do cliente (GNU/Linux e Microsoft Windows).

**Introdução [Ambiente Standalone](#page-25-0) [Ambiente Cliente X Servidor](#page-35-0) [Resultados Preliminares](#page-52-0) [Considerac¸oes Finais](#page-63-0) ˜**

**Conclusão [Contatos](#page-75-0)**

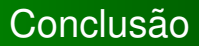

# **Obrigado!**

**GTS.13 (São Paulo 20/06) Honeynets: Automatizando a Restauração de Honeypots** 

**K ロ ⊁ K 倒 ≯ K ミ ⊁ K** 

E

**Introducão [Ambiente Standalone](#page-25-0) [Ambiente Cliente X Servidor](#page-35-0) [Resultados Preliminares](#page-52-0) [Considerac¸oes Finais](#page-63-0) ˜**

**[Conclusao˜](#page-63-0) [Contatos](#page-75-0)**

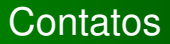

## **Ricardo Makino**

<ricardo.makino@dssi.cti.gov.br> <ricardo.nobu@gmail.com>

### **Luiz Otavio Duarte ´**

<lod@dssi.cti.gov.br> <loduarte@gmail.com>

### **Renato Yuzo**

<renato.madokoro@dssi.cti.gov.br> <renatoyuzo@gmail.com>

<span id="page-75-0"></span>**4 ロ ト 4 何 ト 4 ヨ ト 4** 

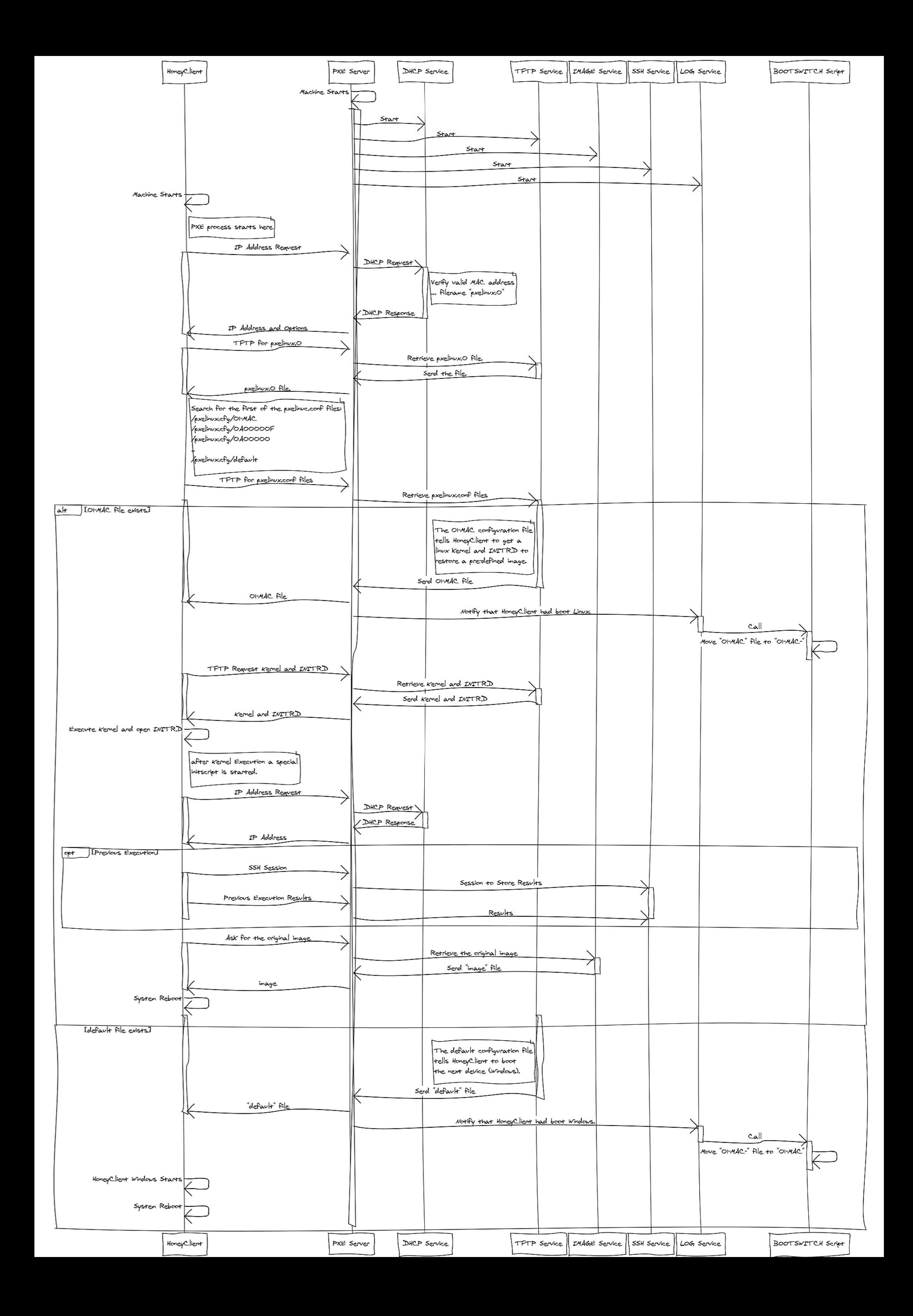